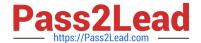

# PAS-C01<sup>Q&As</sup>

AWS Certified: SAP on AWS - Specialty exam

# Pass Amazon PAS-C01 Exam with 100% Guarantee

Free Download Real Questions & Answers PDF and VCE file from:

https://www.pass2lead.com/pas-c01.html

100% Passing Guarantee 100% Money Back Assurance

Following Questions and Answers are all new published by Amazon
Official Exam Center

- Instant Download After Purchase
- 100% Money Back Guarantee
- 365 Days Free Update
- 800,000+ Satisfied Customers

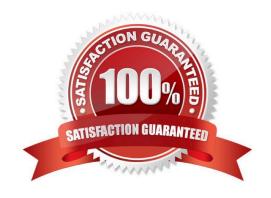

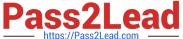

#### **QUESTION 1**

A company wants to migrate its on-premises servers to AWS. These servers include SAP ERP Central Component (SAP ECC) on Oracle Database. The company is running SAP ECC application servers and Oracle Database servers on AIX. The company must migrate the SAP workloads to AWS with minimal changes.

Which solution will meet these requirements?

- A. Perform a heterogeneous migration for SAP on AWS Specify the SAP ECC application servers to run on SUSE Linux Enterprise Server Specify Oracle Database to run on Oracle Enterprise Linux on a Dedicated Host
- B. Perform a homogeneous migration for SAP on AWS Specify the SAP ECC application servers and Oracle Database to run on AIX
- C. Perform a heterogeneous migration for SAP on AWS Specify the SAP ECC application servers and Oracle Database to run on Oracle Enterprise Linux.
- D. Perform a heterogeneous migration for SAP on AWS Specify the SAP ECC application servers and Oracle Database to run on Windows.

Correct Answer: A

#### **QUESTION 2**

A company wants to migrate its SAP S/4HANA software from on premises to AWS in a few weeks An SAP solutions architect plans to use AWS Launch Wizard for SAP to automate me SAP deployment on AWS

Which combination of steps must the SAP solutions architect take to use Launch Wizard to meet these requirements? (Select TWO.)

- A. Download the SAP software files from the SAP Support Portal Upload the SAP software files to Amazon S3 Provide the S3 bucket path as an input to Launch Wizard
- B. Provide the SAP S-user ID and password as inputs to Launch Wizard to download the software automatically.
- C. Format the S3 Tile path syntax according to the Launch Wizard deployment recommendation
- D. Use an AWS CloudFormation template for the automated deployment of the SAP landscape
- E. Provision Amazon EC2 instances Tag the instances to install SAP S\\'4HANA on them

Correct Answer: AD

### **QUESTION 3**

A company is planning to move all its SAP applications to Amazon EC2 instances in a VPC Recently the company signed a multiyear contract with a payroll software-as-a-service (SaaS) provider integration with the payroll SaaS solution is available only through public web APIs.

Corporate security guidelines state that all outbound traffic must be validated against an allow list. The payroll SaaS provider provides only fully qualified domain name (FQDN) addresses and no IP addresses or IP address ranges

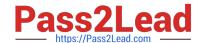

#### https://www.pass2lead.com/pas-c01.html

2024 Latest pass2lead PAS-C01 PDF and VCE dumps Download

Currently, an on-premises firewall appliance filters FQDNs. The company needs to connect an SAP Process Orchestration (SAP PO) system to the payroll SaaS provider.

What must the company do on AWS to meet these requirements?

- A. Add an outbound rule to the security group of the SAP PO system to allow the FODN of the payroll SaaS provider and deny all other outbound traffic
- B. Add an outbound rule to the network ACL of the subnet that contains the SAP PO system to allow the FQDN of the payroll SaaS provider and deny all other outbound traffic
- C. Add an AWS WAF web ACL to the VPC Add an outbound rule to allow the SAP PO system to connect to the FQDN of the payroll SaaS provider
- D. Add an AWS Network Firewall firewall to the VPC Add an outbound rule to allow the SAP PO system to connect to the FQDN of the payroll SaaS provider

Correct Answer: D

#### **QUESTION 4**

A company is planning to deploy a new SAP NetWeaverABAP system on AWS with an Oracle database that runs on an Amazon EC2 instance. The EC2 instance uses a Linux- based operating system. The company needs a database storage solution that provides flexibility to adjust the IOPS regardless of the allocated storage size.

Which solution will meet these requirements MOST cost-effectively?

- A. General Purpose SSD (gp3) Amazon Elastic Block Store (Amazon EBS) volumes
- B. Amazon Elastic File System (Amazon EFS) Standard-Infrequent Access (Standard-IA) storage class
- C. Amazon FSx for Windows File Server
- D. Provisioned IOPS SSD (io2) Amazon Elastic Block Store (Amazon EBS) volumes

Correct Answer: C

## **QUESTION 5**

An SAP solutions architect is using AWS Systems Manager Distributor to install the AWS Data Provider for SAP on production SAP application servers and SAP HANA database servers The SAP application servers and the SAP HANA database servers are running on Red Hat Enterprise Linux.

The SAP solutions architect chooses instances manually m Systems Manager Distributor and schedules installation. The installation fails with an access and authorization error related to Amazon CloudWatch and Amazon EC2 instances.

There is no error related to AWS connectivity.

What should the SAP solutions architect do to resolve the error?

A. Install the CloudWatch agent on the servers before installing the AWS Data Provider tor SAP

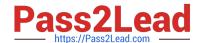

# https://www.pass2lead.com/pas-c01.html

2024 Latest pass2lead PAS-C01 PDF and VCE dumps Download

- B. Download the AWS Data Provider for SAP installation package from AWS Marketplace Use an operating system super user to install the agent manually or through a script
- C. Create an IAM role Attach the appropriate policy to the role Attach the role to the appropriate EC2 instances
- D. Wait until Systems Manager Agent is fully installed and ready to use on the EC2 instances Use Systems Manager Patch Manager to perform the installation

Correct Answer: C

PAS-C01 Practice Test

PAS-C01 Study Guide PAS-C01 Exam Questions